Fall 2021 (110-1)

# 控制系統 Control Systems

# Unit 5E Design Examples Using the Root Locus

Feng-Li Lian NTU-EE

Sep 2021 – Jan 2022

# CS5E-DesignEx - <sup>2</sup> Design Examples Feng-Li Lian © 2021

# **Example 5.12: Control of Small Airplane**

● Autopilot design in the Piper Dakota, showing elevator and trim tab

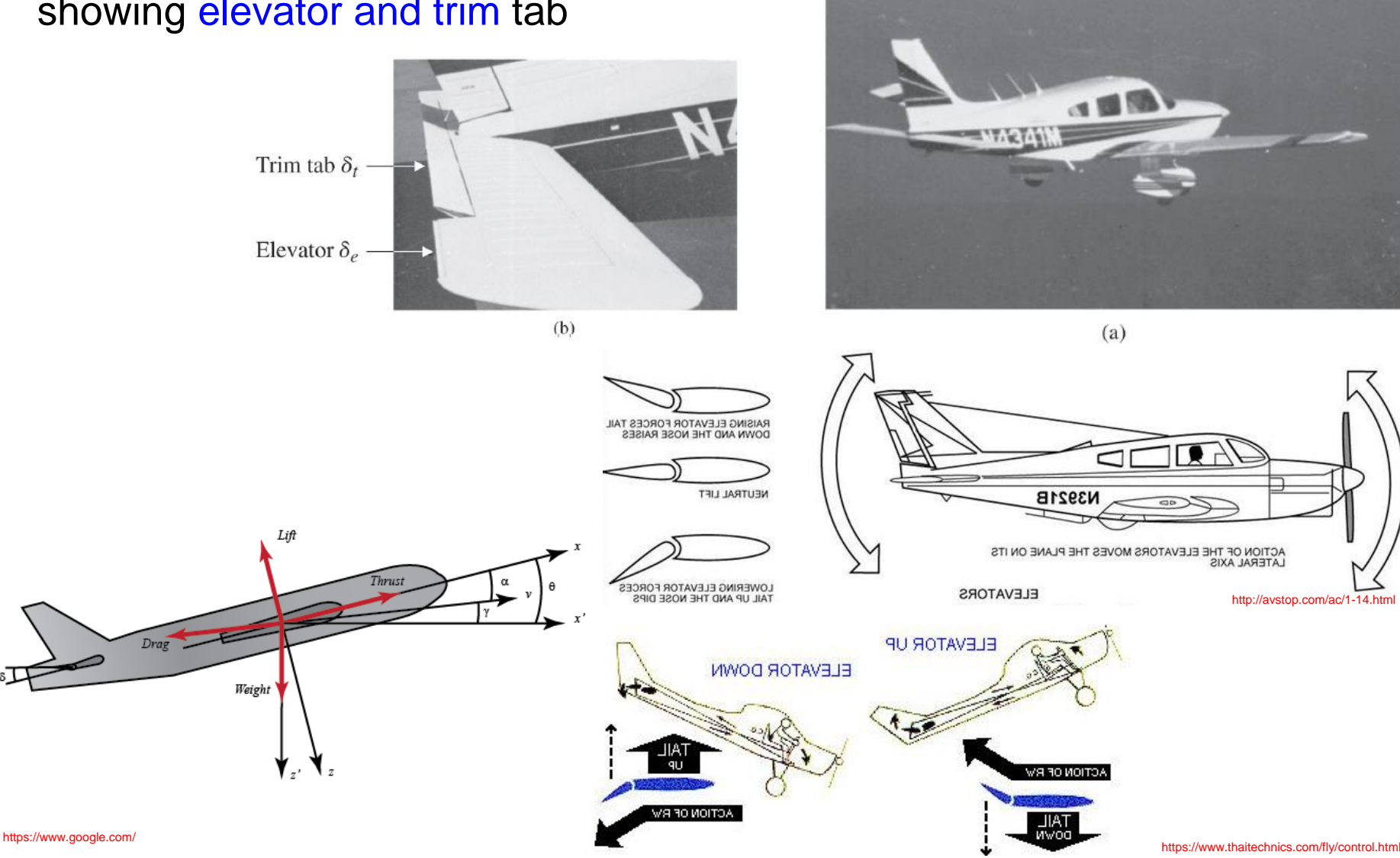

CS5E-Design Examples: Part A - Elevator Input CS5E-DesignEx-3

- Example 5.12: Control of Small Airplane
- Autopilot design in the Piper Dakota, showing elevator and trim tab

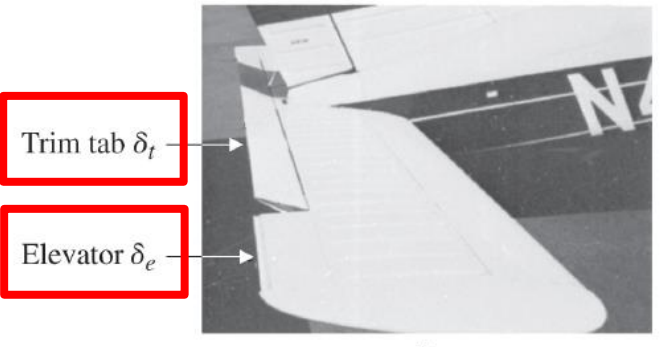

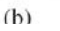

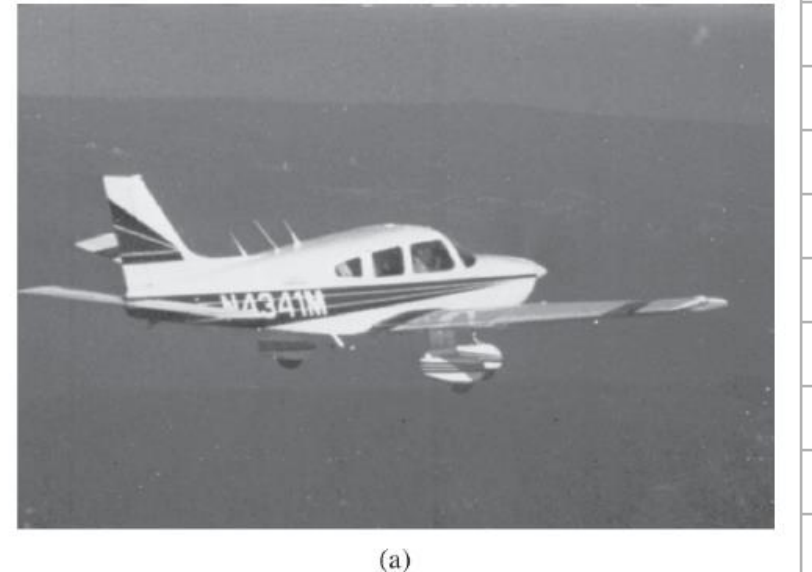

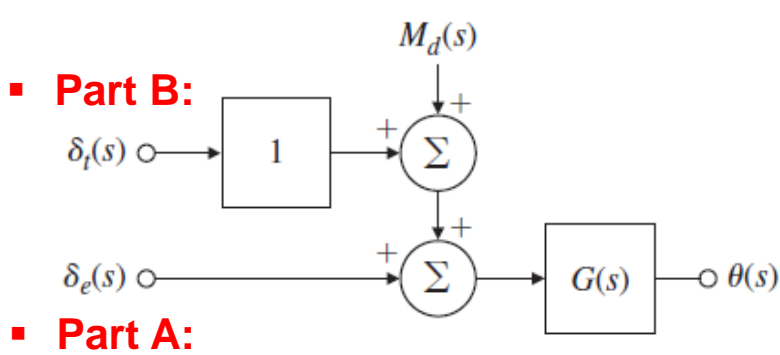

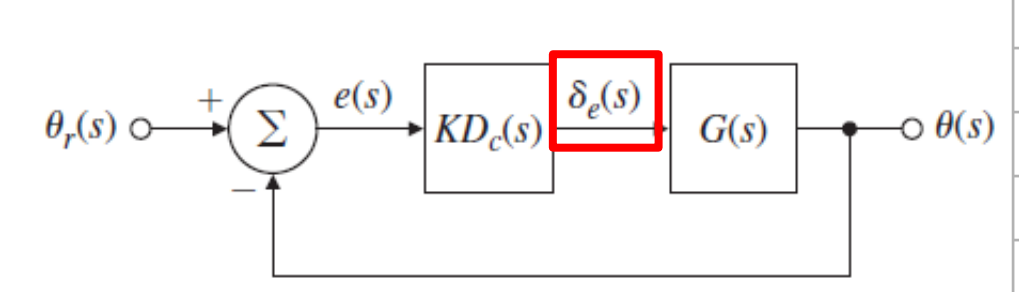

**Transfer Function between elevator input and pitch attitude:**  $G(s) = \frac{\theta(s)}{\delta_e(s)} = \frac{160 (s + 2.5) (s + 0.7)}{(s^2 + 5s + 40) (s^2 + 0.03s + 0.06)}$ 

0.6

 $0.8$ 

 $1.0$ 

**Example 5.12: Control of Small Airplane** 

### **Part A:**

- Design an autopilot so that the response to a step elevator input has
	- a rise time of 1 sec or less and
	- an overshoot less than 10%.
- For ideal 2nd-order system:

$$
\Rightarrow t_r \leq 1 \quad \Rightarrow t_r \cong \frac{1.8}{w_n} \quad \Rightarrow w_n \geq \frac{1.8}{t_r} \quad \Rightarrow w_n \geq 1.8
$$
  

$$
\Rightarrow M_p \leq 10 \quad \Rightarrow \zeta \geq 0.6
$$

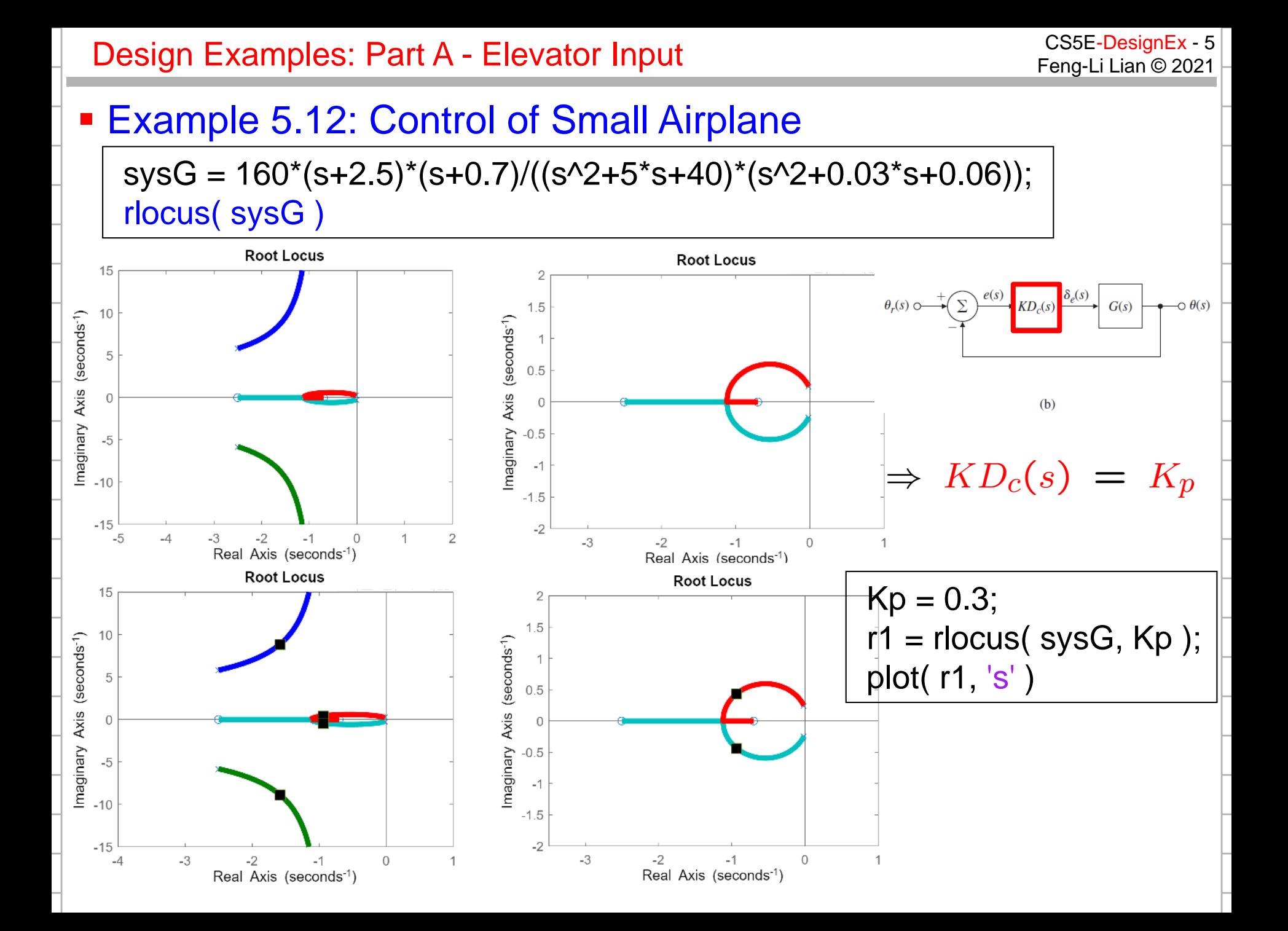

 $sysG = 160*(s+2.5)*(s+0.7)/((s^2+5*s+40)*(s^2+0.03*s+0.06));$  $Kp = 0.3$ ; sysTp = feedback(Kp\*sysG,1); step( sysTp )

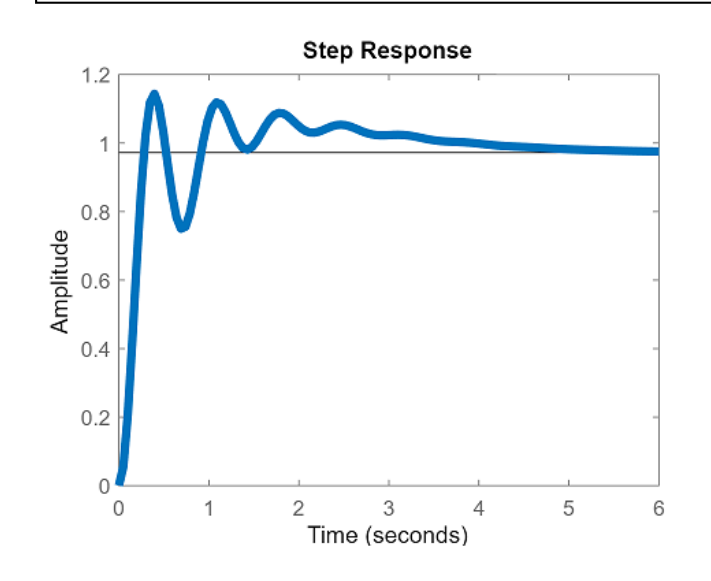

- **Long-term settling**
- $\leq$   $\leq$   $\leq$  2.5/6.32 = 0.40

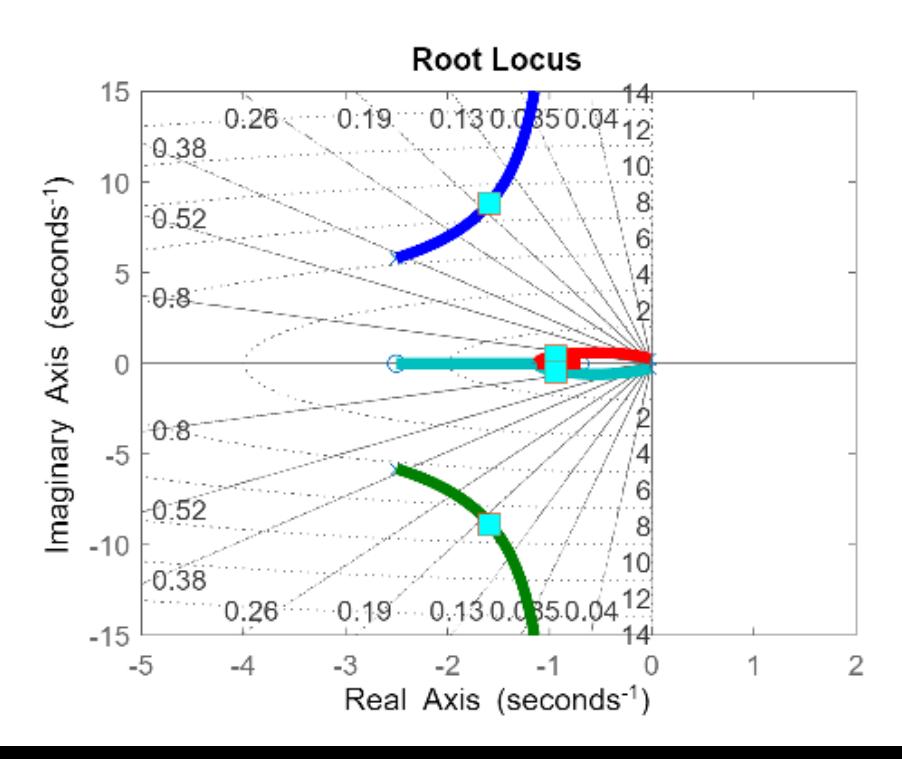

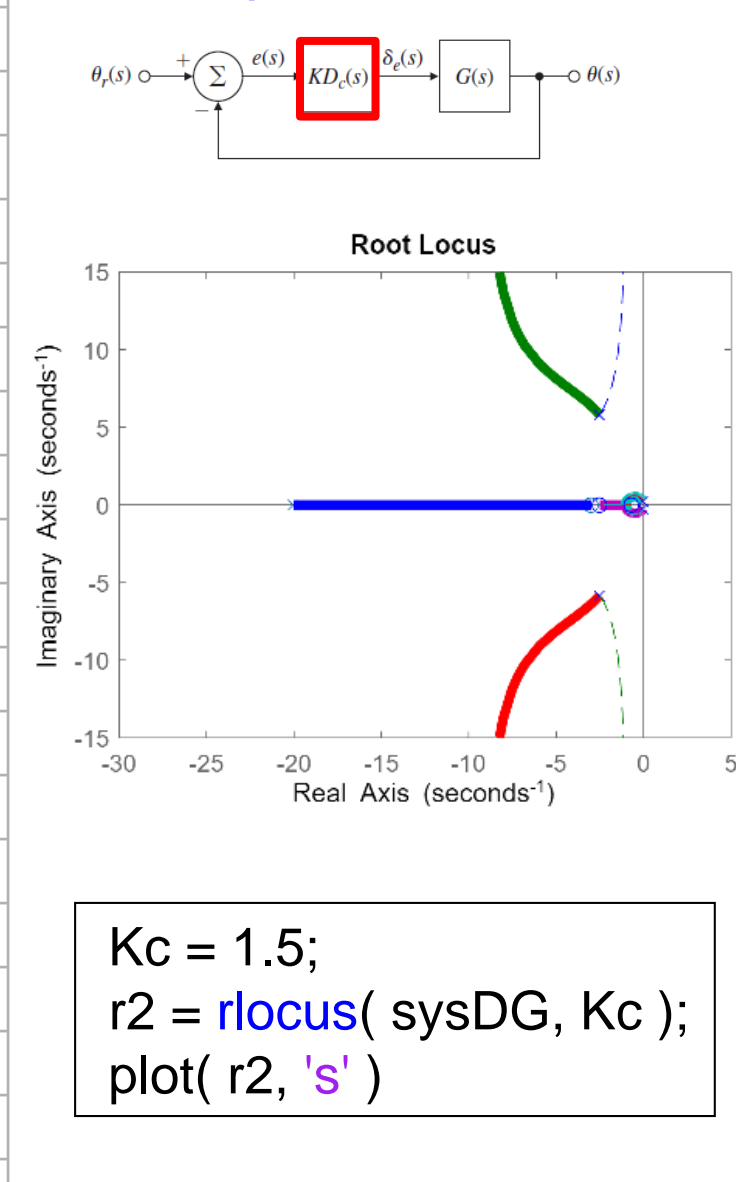

$$
\Rightarrow \ K D_c(s) = K_c \frac{s+3}{s+20}
$$

 $sysG = 160*(s+2.5)*(s+0.7)$  $((s^2+5^*s+40)^*(s^2+0.03^*s+0.06));$  $sysD = (s+3)/(s+20);$ sysDG = sysD\*sysG; rlocus( sysDG )

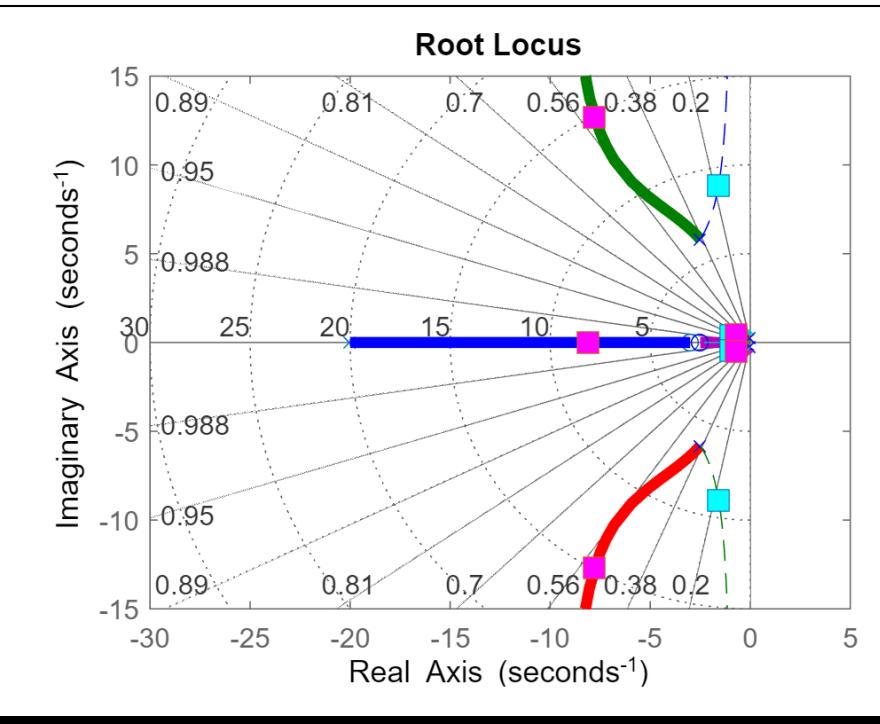

CS5E-Design Examples: Part A - Elevator Input CS5E-DesignEx-8

 $sysG = 160*(s+2.5)*(s+0.7)/((s^2+5*s+40)*(s^2+0.03*s+0.06));$  $Kp = 0.3$ ; sysTp = feedback(Kp\*sysG,1); step( sysTp )

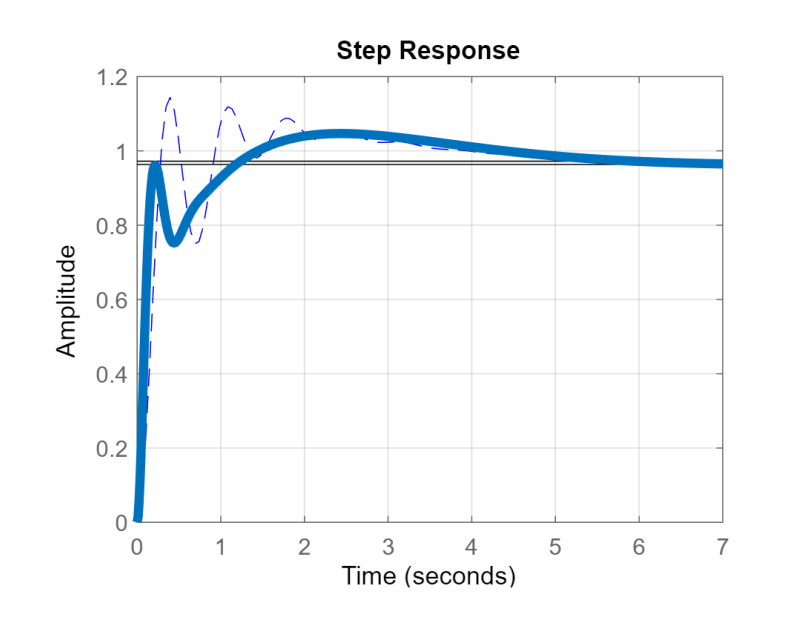

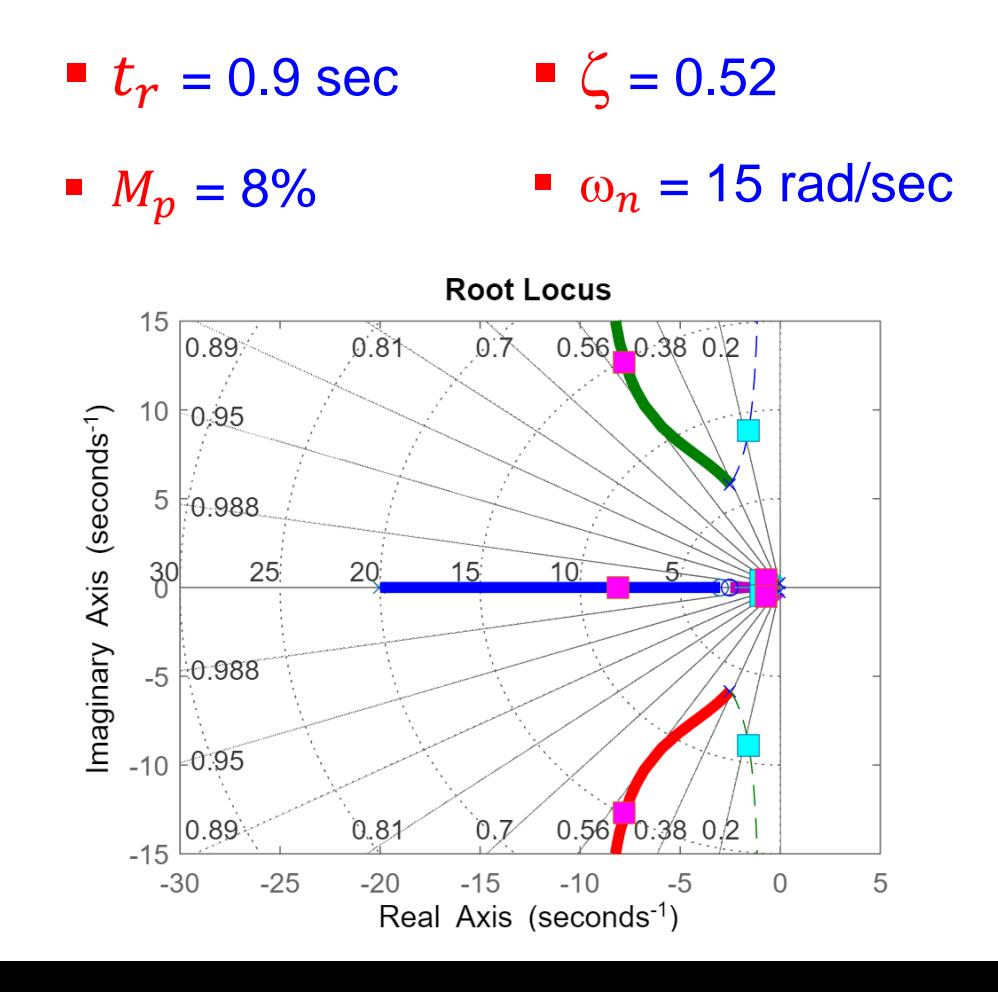

# CS5E-Design Examples: Part A - Elevator Input CS5E-DesignEx-9

#### **Example 5.12: Control of Small Airplane**

 $KD_c(s) = 1.5 \frac{s+3}{s+20}$  $KD_c(s) = K_p = 0.3$  $KD_c(s) = 3.2 \frac{s+3}{s+40}$ 

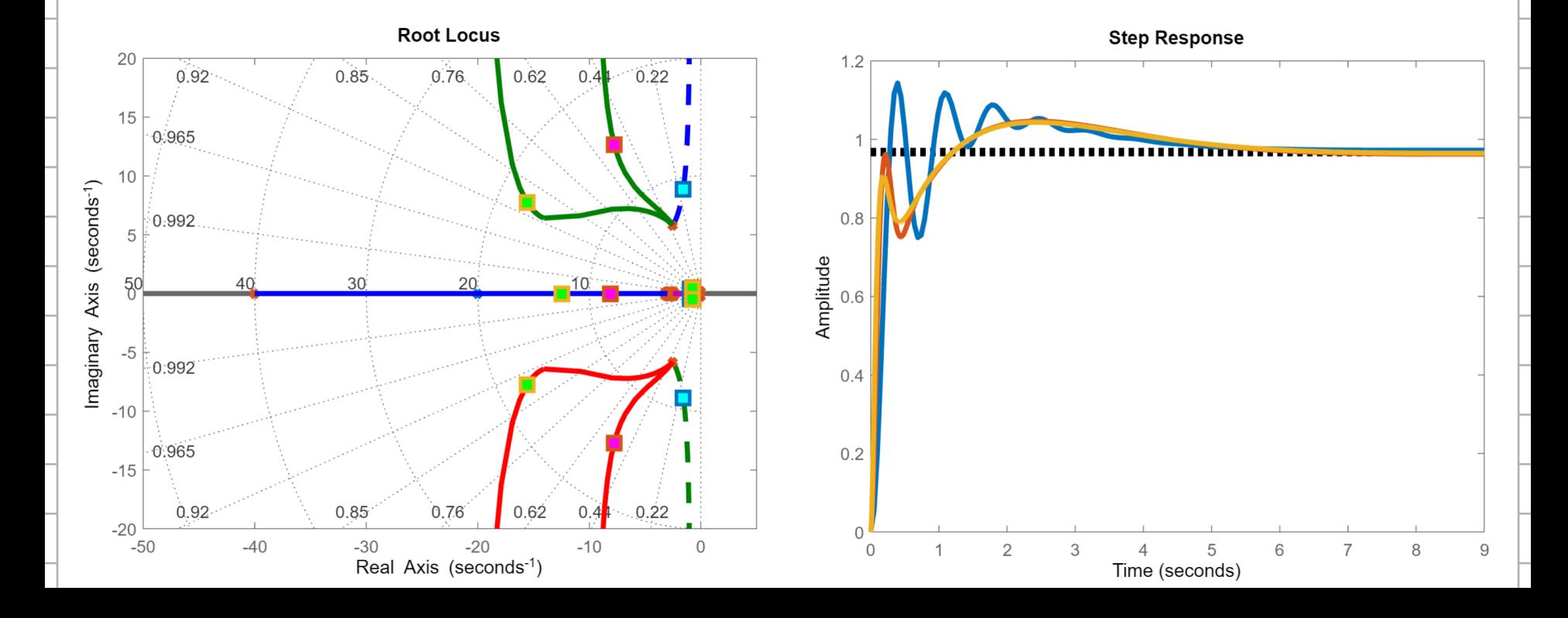

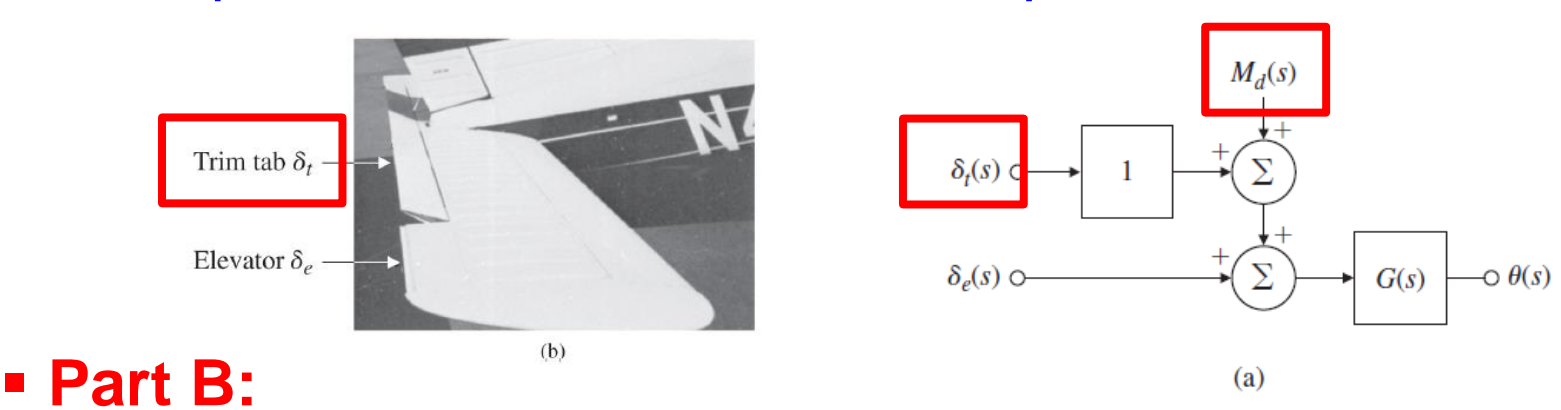

- When there is a constant disturbing moment acting on the aircraft so that the pilot must supply a constant force for steady-flight control
- It is said to be out of trim.

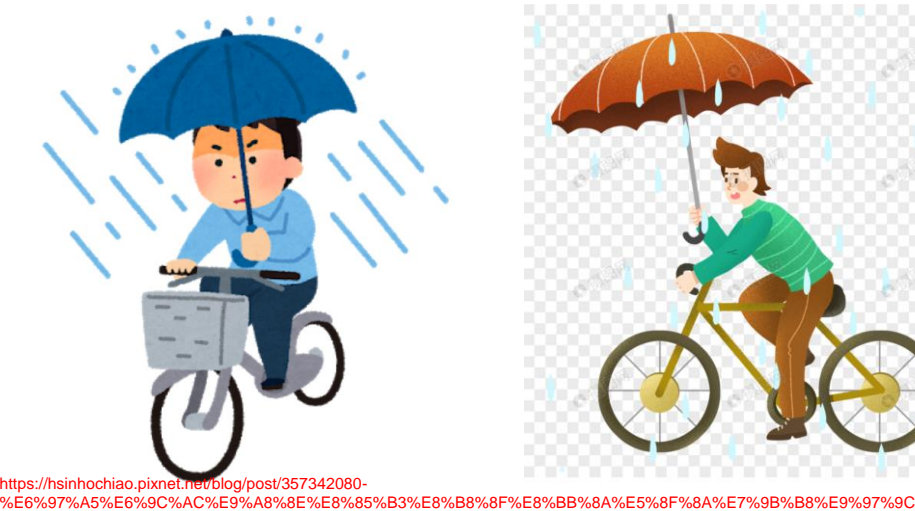

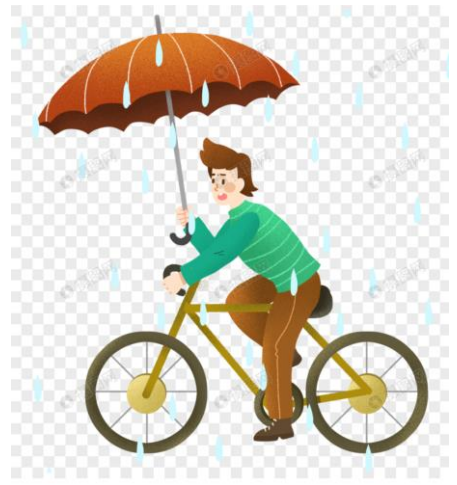

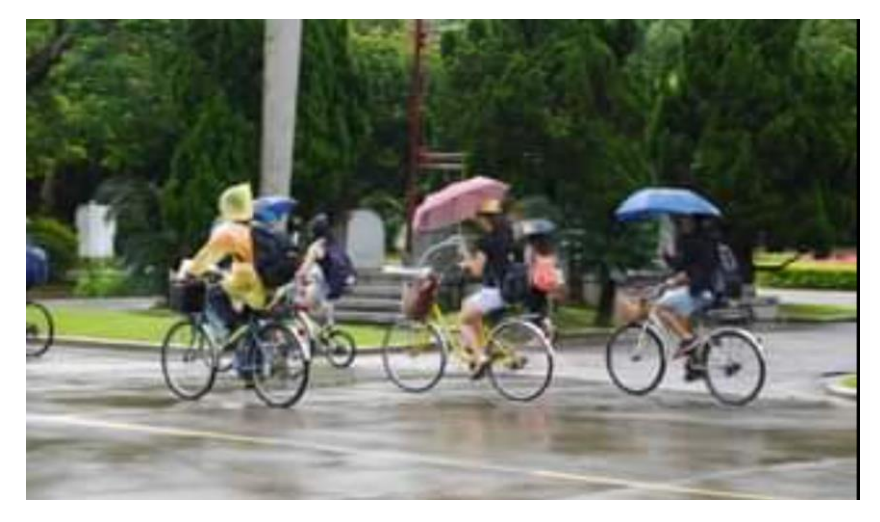

https://699pic.com/tupian-401179435.html %E6%B3%95%E8%A6%8F https://m.facebook.com/iloventu/photos/a.217521828426784/608348596010770/?type=3&comment\_id=608356596009970

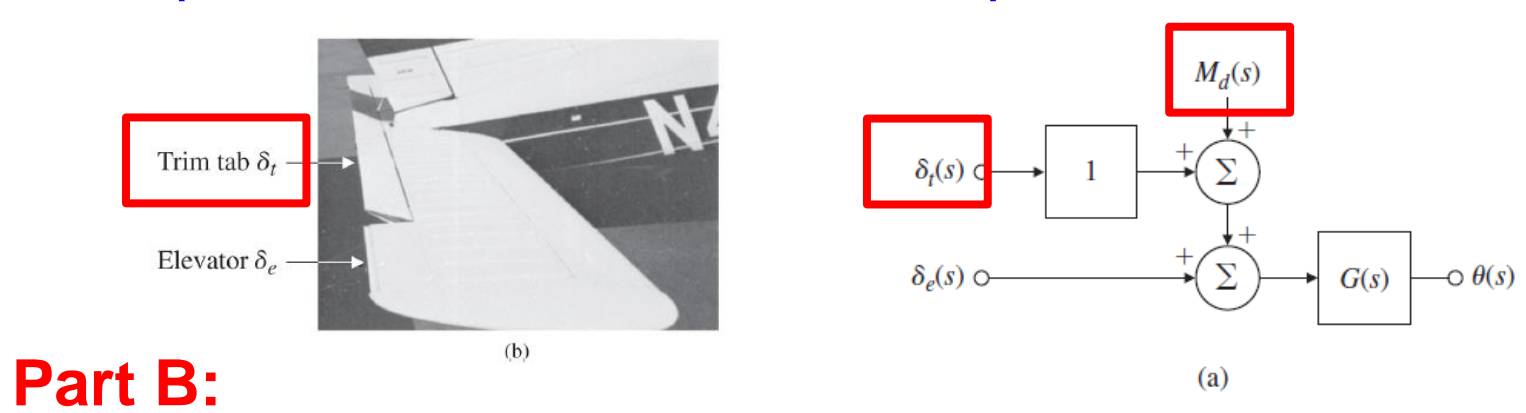

- When there is a constant disturbing moment acting on the aircraft so that the pilot must supply a constant force for steady-flight control
- It is said to be out of trim.
- The transfer function between the disturbing moment and the attitude is:

$$
G(s) = \frac{\theta(s)}{M_d(s)} = \frac{160 (s + 2.5) (s + 0.7)}{(s^2 + 5s + 40) (s^2 + 0.03s + 0.06)}
$$

- No steady-state control effort for elevator, that is,  $\delta_e = 0$
- Only command the trim  $\delta_t$  for arbitrary constant moment  $M_d$

# **Design Examples** Feng-Li Lian © 2021

#### ■ Example 5.12: Control of Small Airplane

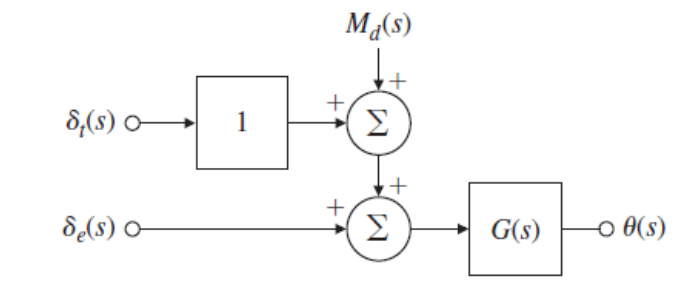

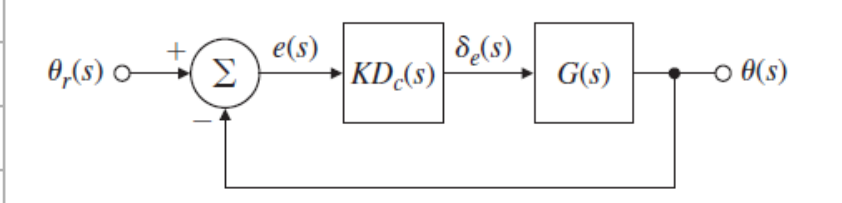

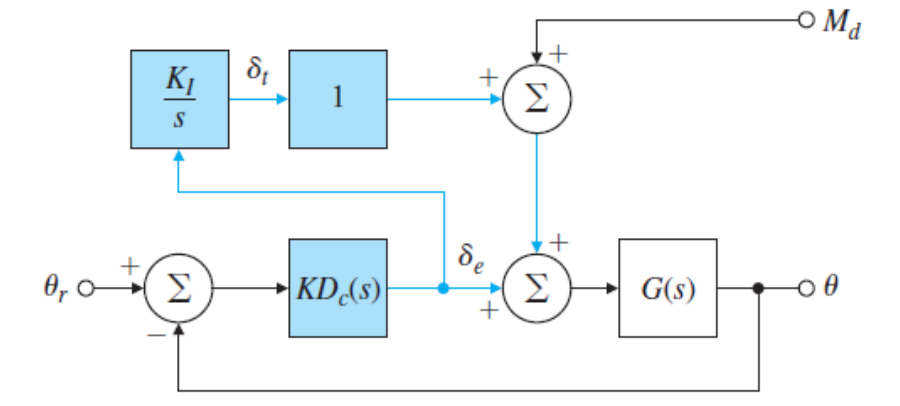

$$
(a)
$$

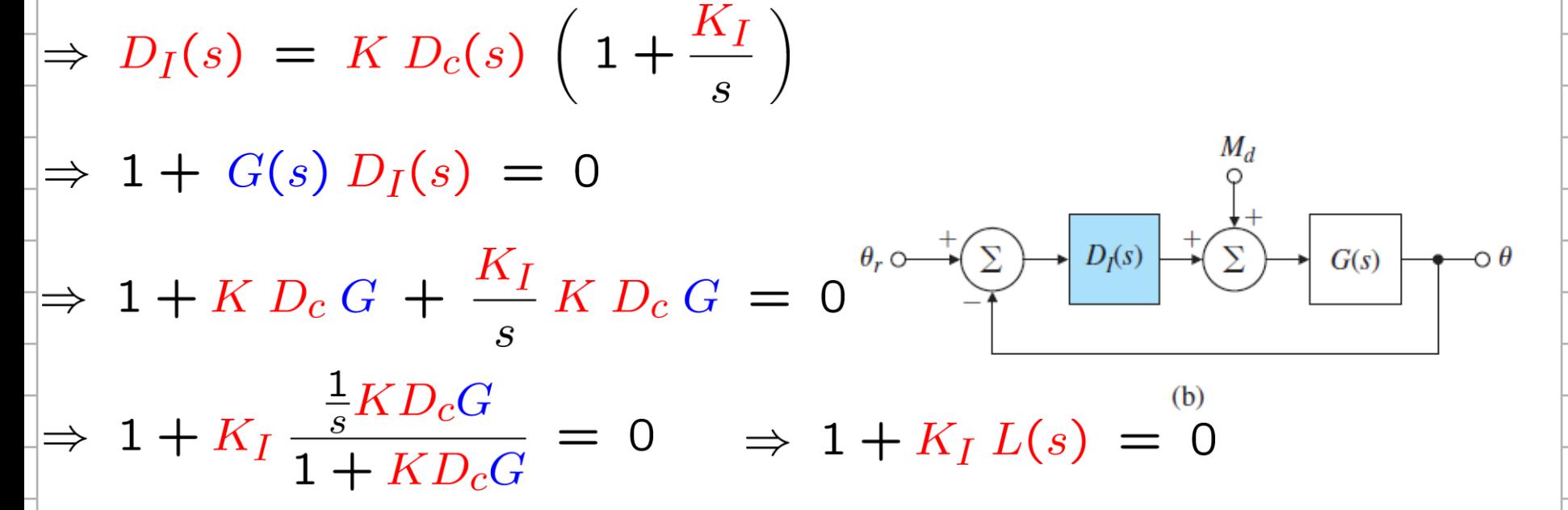

# **Design Examples** Feng-Li Lian © 2021

# Example 5.12: Control of Small Airplane

 $sysG = 160*(s+2.5)*(s+0.7)/(s^2+5*s+40)*(s^2+0.03*s+0.06));$  $sysD = (s+3)/(s+20);$ sysDG = sysD\*sysG;  $Kc = 1.5$ ; sysT = feedback( Kc\*sysDG, 1 ); sysL = sysT/s; % add integral control pole rlocus(sysL)  $KI = 0.15$ ;  $[R1]$  = rlocus( sysL, KI ); plot( R1,'s')

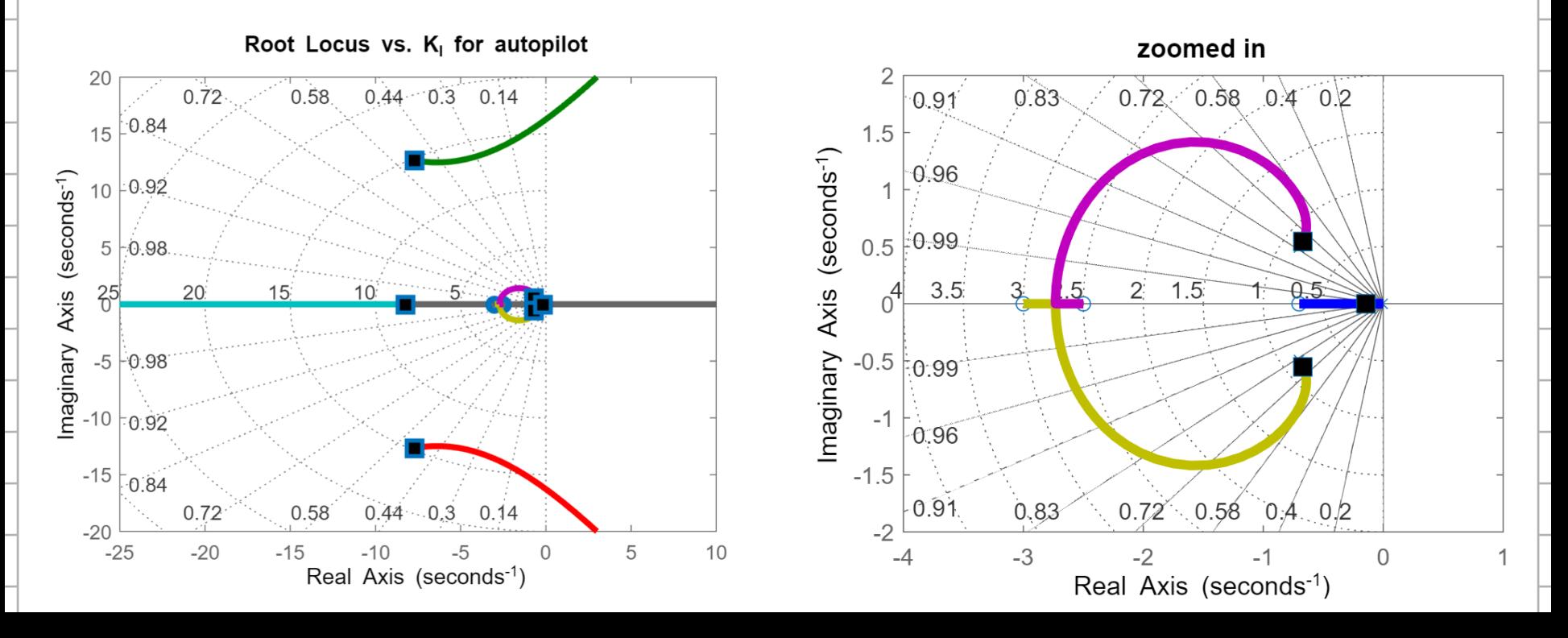

# **Design Examples** Feng-Li Lian © 2021

# ■ Example 5.12: Control of Small Airplane

```
sysG = 160*(s+2.5)*(s+0.7)/((s^2+5*s+40)*(s^2+0.03*s+0.06));sysD = (s+3)/(s+20);sysDG = sysD*sysG;Kc = 1.5;
KI = 0.15;
sysDI = Kc*sysD*(1+KI/s);sysLICL=feedback(sysDI*sysG,1);
step(5*sysLICL,30) % X5 because a step command of 5 deg
sysFBDe=sysG*(1+KI/s);
sysDeCL=feedback(Kc*sysD,sysFBDe);
step( 5*sysDeCL,30 )
```
 Integral Term at  $s = -0.14$ 

 $t_s$  >= 4.6/0.14 = 33

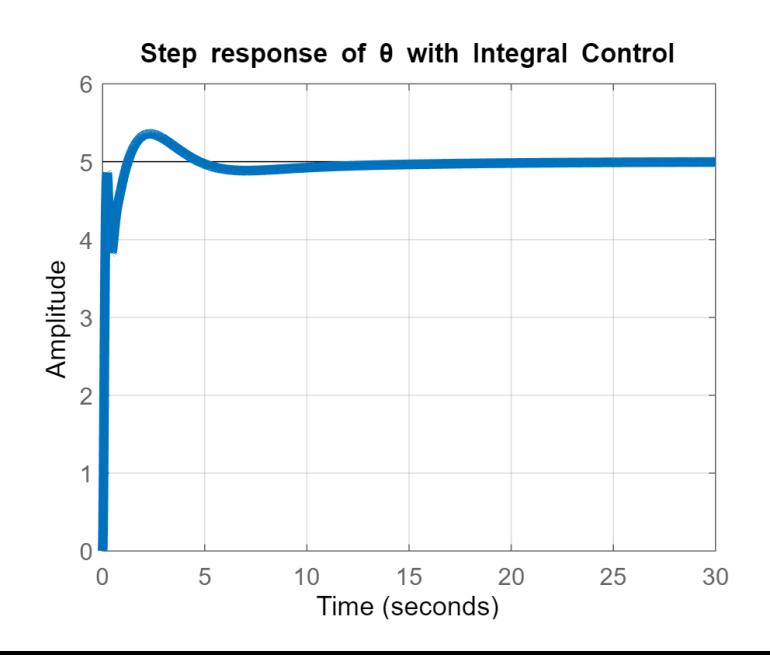

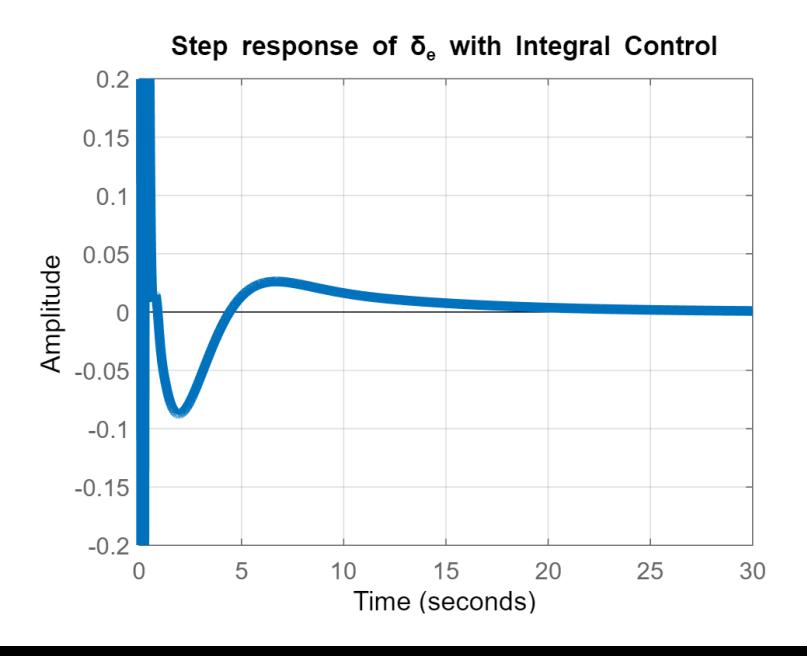